## **I. Concerto Primo**

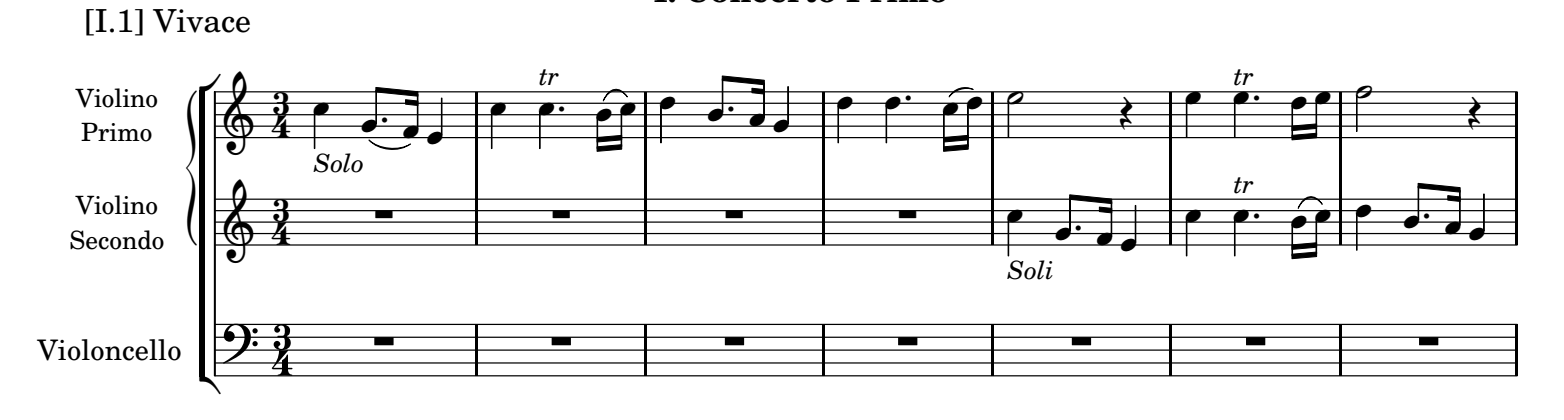

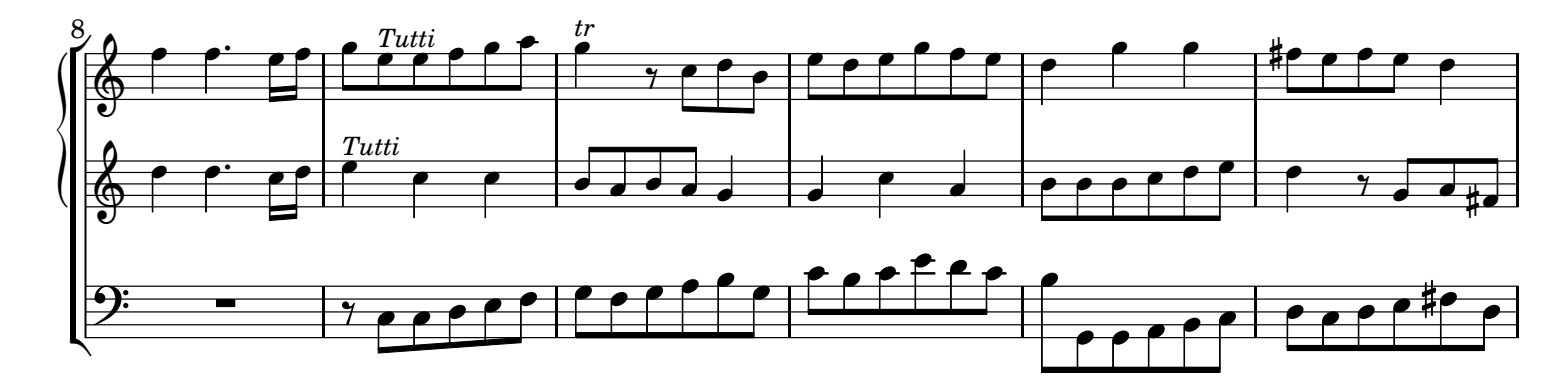

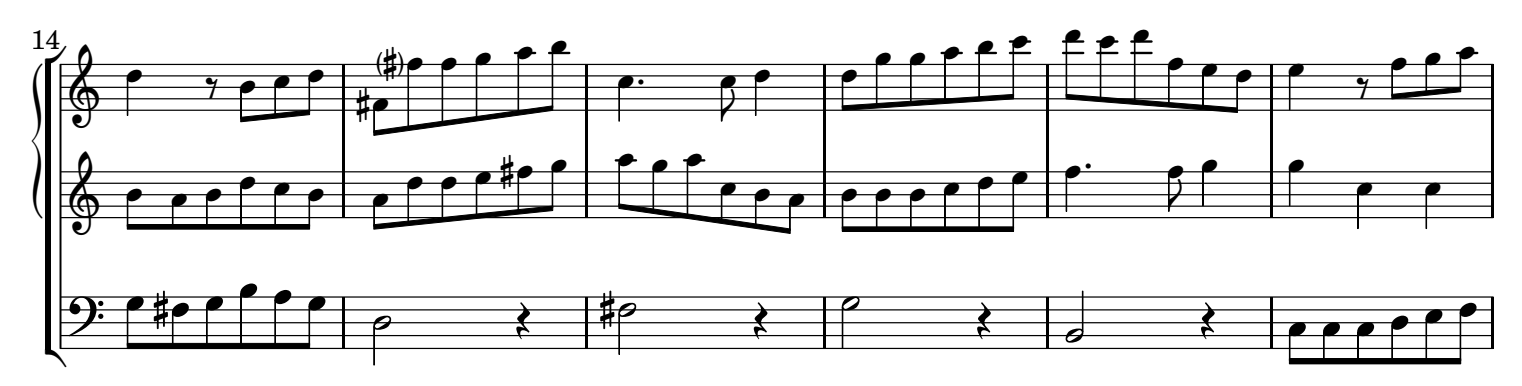

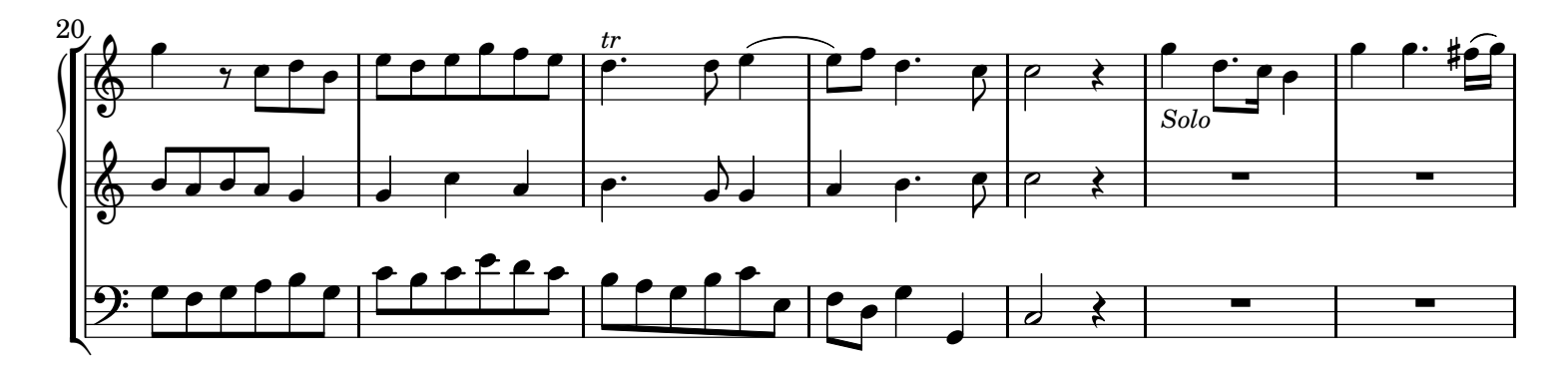

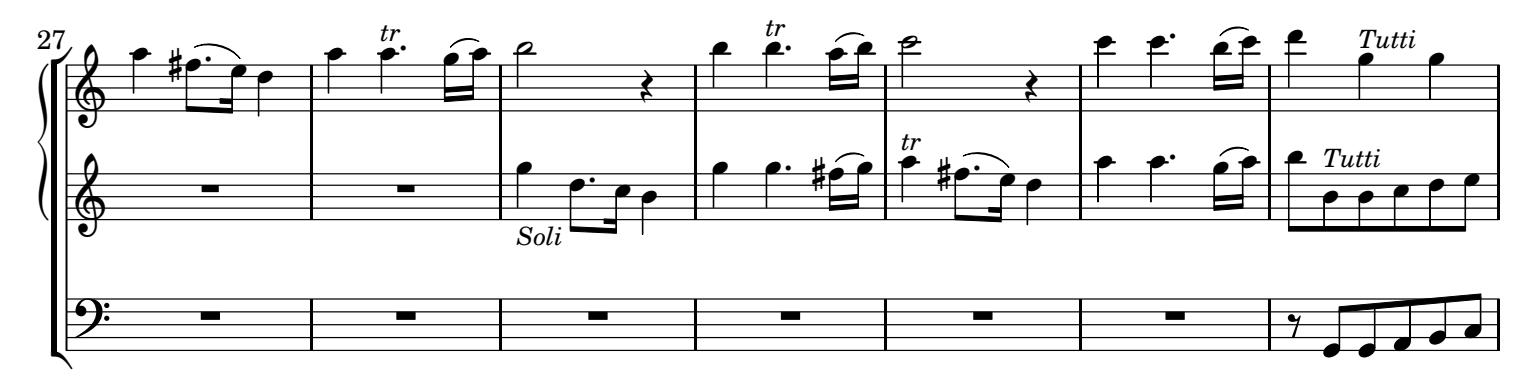

 $\overline{2}$